RECHTSGRUNDLAGE: § 17 RSPO der ASH vom 27.09.2012

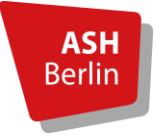

## **Antrag auf Zulassung zur Bachelor** im Studiengang

## **Interprofessionelle Gesundheitsversorgung – online** im WiSe 20/21

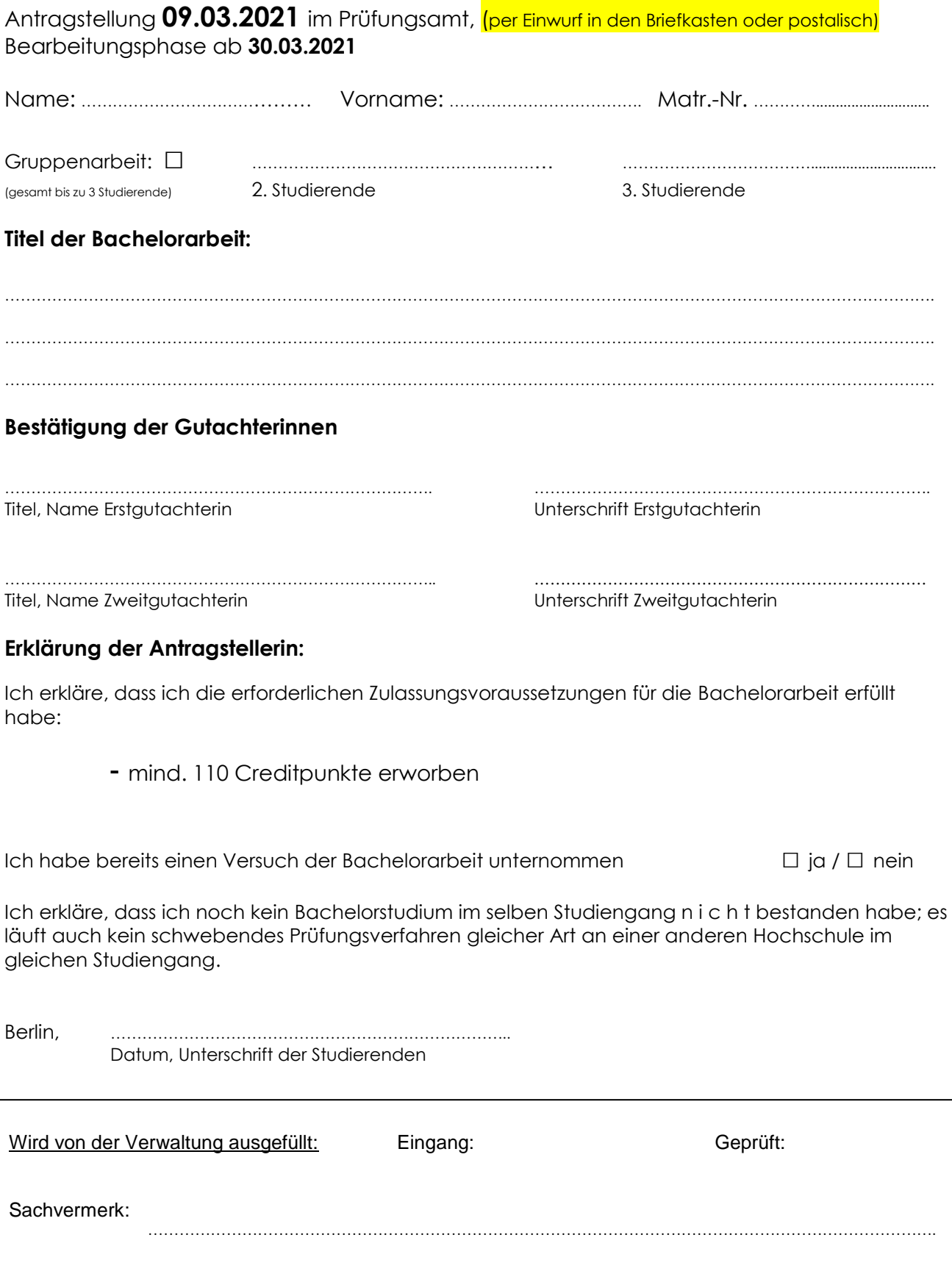